### **Google Drive**

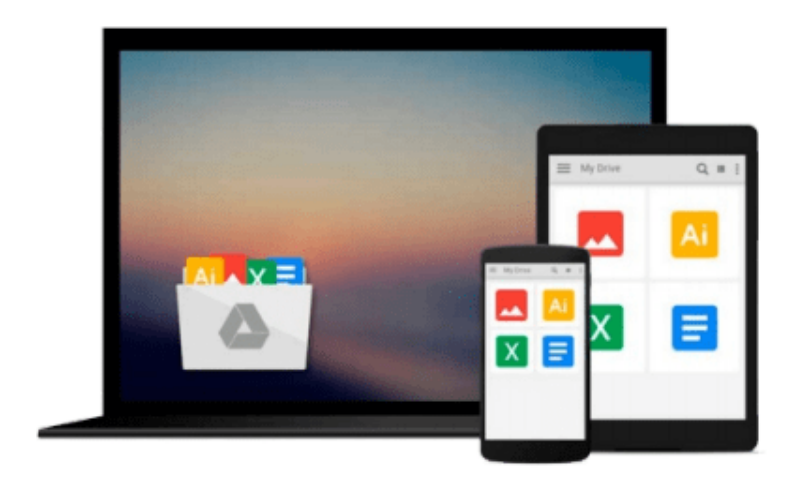

 $\equiv$ 

# **Getting StartED with Google Apps**

*Paul Darbyshire, Adam Darbyshire*

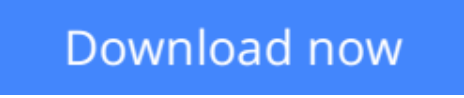

[Click here](http://bookengine.site/go/read.php?id=143022665X) if your download doesn"t start automatically

## **Getting StartED with Google Apps**

Paul Darbyshire, Adam Darbyshire

#### **Getting StartED with Google Apps** Paul Darbyshire, Adam Darbyshire

How would you like to share your calendar, access your e-mail, or create and share documents, all online from your smartphone/mobile device, netbook, or desktop? If you answered yes, then you should know that the best of all these online applications and services are being offered for free, from one of the Internet's biggest names, Google. These apps are in an online suite of productivity and fun applications called Google Apps.

*Getting StartED with Google Apps* gets you started collaborating and creating with Google's online suite of applications on the Chrome operating system?analogous to using Microsoft Office on Windows. The differences are that Google Apps and Chrome are mostly free and run entirely on the Web.

With this book, you get clear and easy-to-use instructions for getting up and running with basic Google Apps like Gmail, Google Voice, and more. Moreover, you get detailed visuals and step-by-step explanations on the more sophisticated Google apps like Google Docs, Spreadsheets, Presentations, SketchUp, and more. So get going and have some fun while you're at it.

**L** [Download](http://bookengine.site/go/read.php?id=143022665X) [Getting StartED with Google Apps ...pdf](http://bookengine.site/go/read.php?id=143022665X)

**[Read Online](http://bookengine.site/go/read.php?id=143022665X)** [Getting StartED with Google Apps ...pdf](http://bookengine.site/go/read.php?id=143022665X)

#### **Download and Read Free Online Getting StartED with Google Apps Paul Darbyshire, Adam Darbyshire**

#### **From reader reviews:**

#### **Charles Carey:**

Book is to be different for each grade. Book for children until adult are different content. As we know that book is very important normally. The book Getting StartED with Google Apps has been making you to know about other expertise and of course you can take more information. It is extremely advantages for you. The guide Getting StartED with Google Apps is not only giving you a lot more new information but also to be your friend when you experience bored. You can spend your spend time to read your publication. Try to make relationship while using book Getting StartED with Google Apps. You never experience lose out for everything when you read some books.

#### **Mary Sexton:**

The publication with title Getting StartED with Google Apps includes a lot of information that you can discover it. You can get a lot of help after read this book. This particular book exist new knowledge the information that exist in this e-book represented the condition of the world today. That is important to yo7u to learn how the improvement of the world. This specific book will bring you inside new era of the globalization. You can read the e-book with your smart phone, so you can read this anywhere you want.

#### **Raymond Bryan:**

Do you one of the book lovers? If yes, do you ever feeling doubt if you are in the book store? Try and pick one book that you find out the inside because don't determine book by its protect may doesn't work the following is difficult job because you are afraid that the inside maybe not seeing that fantastic as in the outside look likes. Maybe you answer may be Getting StartED with Google Apps why because the wonderful cover that make you consider concerning the content will not disappoint you. The inside or content is actually fantastic as the outside or cover. Your reading 6th sense will directly guide you to pick up this book.

#### **Andrea Lampkin:**

This Getting StartED with Google Apps is great book for you because the content which can be full of information for you who also always deal with world and still have to make decision every minute. This specific book reveal it facts accurately using great arrange word or we can say no rambling sentences included. So if you are read the idea hurriedly you can have whole facts in it. Doesn't mean it only provides straight forward sentences but tricky core information with splendid delivering sentences. Having Getting StartED with Google Apps in your hand like finding the world in your arm, information in it is not ridiculous just one. We can say that no publication that offer you world inside ten or fifteen tiny right but this book already do that. So , this really is good reading book. Hello Mr. and Mrs. hectic do you still doubt this?

**Download and Read Online Getting StartED with Google Apps Paul Darbyshire, Adam Darbyshire #1OKUFXSL5G0**

### **Read Getting StartED with Google Apps by Paul Darbyshire, Adam Darbyshire for online ebook**

Getting StartED with Google Apps by Paul Darbyshire, Adam Darbyshire Free PDF d0wnl0ad, audio books, books to read, good books to read, cheap books, good books, online books, books online, book reviews epub, read books online, books to read online, online library, greatbooks to read, PDF best books to read, top books to read Getting StartED with Google Apps by Paul Darbyshire, Adam Darbyshire books to read online.

### **Online Getting StartED with Google Apps by Paul Darbyshire, Adam Darbyshire ebook PDF download**

**Getting StartED with Google Apps by Paul Darbyshire, Adam Darbyshire Doc**

**Getting StartED with Google Apps by Paul Darbyshire, Adam Darbyshire Mobipocket**

**Getting StartED with Google Apps by Paul Darbyshire, Adam Darbyshire EPub**